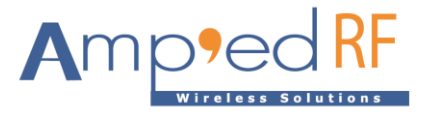

# **BLE Command App Note**

Amp'ed RF Technology, Inc.

[www.ampedrftech.com](http://www.ampedrftech.com/)

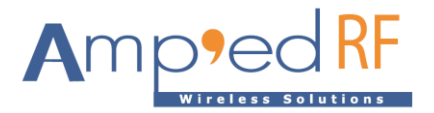

# **1. AT Commands**

Note, all AT command except Escape, should terminate with a CRLF.

#### 1.1. Escape

The Escape command is used to switch from bypass mode, to command mode. When the Escape Sequence is received while a connection is still active and there is no data for 2 seconds, abSerial will respond (after those 2 seconds of no data) with the CommandMode reply.

## **Syntax**

^#^\$^% (there is no CRLF after this sequence)

## **Responses**

If the operation is successful, the response is:

# **AT-AB -CommandMode-**

#### 1.2. FactoryInit

The FactoryInit command is used to restore the configuration values to the factory settings value.

#### **Syntax**

AT+AB FactoryInit

## **Responses**

If the operation is successful, the response is:

AT-AB ResetPending

AT-AB -CommandMode-

AT-AB BDAddress [bd address]

## 1.3. LeAdv

The LeAdv command is used to enable and disable LE advertising functionality.

## **Syntax**

AT+AB LeAdv [Enable/Disable]

## **Responses**

If the operation is successful, the response is:

AT-AB AdvOk

#### 1.4. LeBypass

The Bypass command is used to switch from data command mode, to bypass mode.

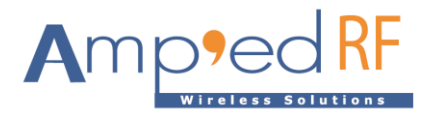

# **Syntax**

AT+AB Lebypass

# **Responses**

If the operation is successful, the response is:

AT-AB -BypassMode-

If no connection is established, the response is:

No Conection

# 1.5. LeConnect

The LeConnect command is used to build a LE connection with a remote device. This command is valid in central mode (ProfileRole =  $c$ ).

# **Syntax**

AT+AB LeConnect [bd address]

Where [bd address] is the remote device's BD Address.

# **Responses**

If the operation is successful, the response is:

AT-AB -BLE-ConnectionUp [bd address]

AT-AB -BypassMode-

# 1.6. LeDisconnect

The LeDisconnect command is used to disconnect from a remote LE device once connected.

# **Syntax**

AT+AB LeDisconnect

## **Responses**

If the operation is successful, the response is:

AT-AB -BLE-ConnectionDown

## 1.7. LeDiscovery

The LeDiscovery command is used to scans for remote devices. This command is valid in central mode (ProfileRole =  $c$ ).

## **Syntax**

AT+AB LeDiscovery

## **Responses**

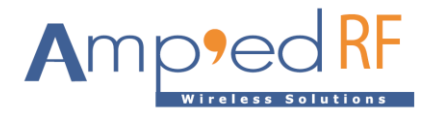

# **If the operation is successful, the response is:**

AT-AB lescan pending 0. P [bd address] [Remote Device Name] 1. P [bd address] [Remote Device Name] Total 2 devices found

Where [bd address] is the remote device's address.

#### 1.8. LeSimpleSvcSend

The LeSimpleSvcSend command sends data to the default characteristic in the configuration, ServiceUUID, using a length and hex data field.

## **Syntax**

AT+AB LeConnect [len] [data]

Where  $[len]$  is the number of bytes in the data field below in ascii hex, 2 bytes long, no formatting or spaces, 2 characters per byte.

And [data] is the set of ascii hex data to send, no formatting or spaces, 2 characters per byte.

#### 1.9. AT-AB -BypassMode-Reset

The Resetcommand is used to reset the abSerial interface.

#### **Syntax**

AT+AB Reset

#### **Responses**

If the operation is successful, the response is:

AT-AB ResetPending

#### 1.10. SetBdAddress

The SetBdAddress command is used to change the Bluetooth Address. The BD Address may only be changed one time from it's default setting.

## **Syntax**

AT+AB SetBdAddress [bd address]

Where [bd address] is the new BD Address which will be set.

#### **Responses**

If the operation is successful, the response is:

AT-AB ResetPending

AT-AB -CommandMode-

AT-AB BDAddress [bd address]

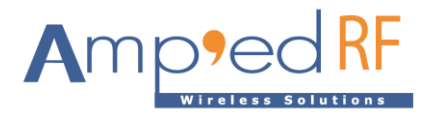

If the BD Address has been set, the response is:

BT address is already set

#### 1.11. Sleep

The Sleep command is used to switch a device from normal mode to low power mode.

#### **Syntax**

AT+AB Sleep [When HostDeepSleepEn = 1]

#### **Responses**

No response

## **2. General Functions**

2.1. Transmit and exchange data with IoS device.

In bypass mode, all characters are transmitted over the BLE data link. Received data is output on the main UART. Use Bypass and Escape commands to enter and exit bypass mode.

2.2. Low power mode.

Use the configuration parameter HostDeepSleepEn (see below), to turn on the low power mode.

2.3. Support IoS device's APP "Smart Find Me".

# **3. Configuration Commands**

The section describes the system configuration variables of with their defaults and ranges. These values are stored in the non-volatile memory of the module.

3.1. Set/update

To set a configuration variable enter:

 $at+ab$  config xxxx =  $yyyy$ 

Where "xxxx" is the variable name and "yyyy" is the value to set. A variable name may also be specified as "varzz". Where zz is the sequence number of the variable.

3.2. Inquiry

An inquiry may be made using:

at+ab config xxxx

Where "xxxx" is the variable name. The reply will be the current setting.

3.3. Configuration Parameters

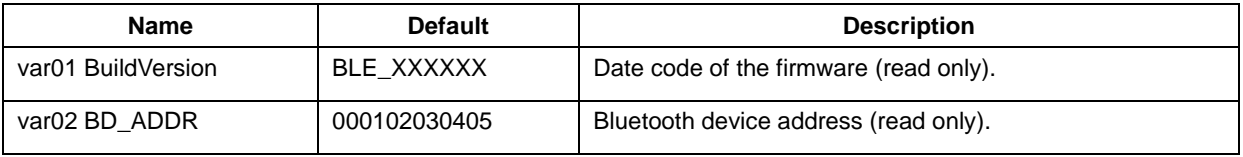

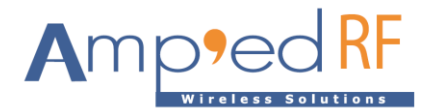

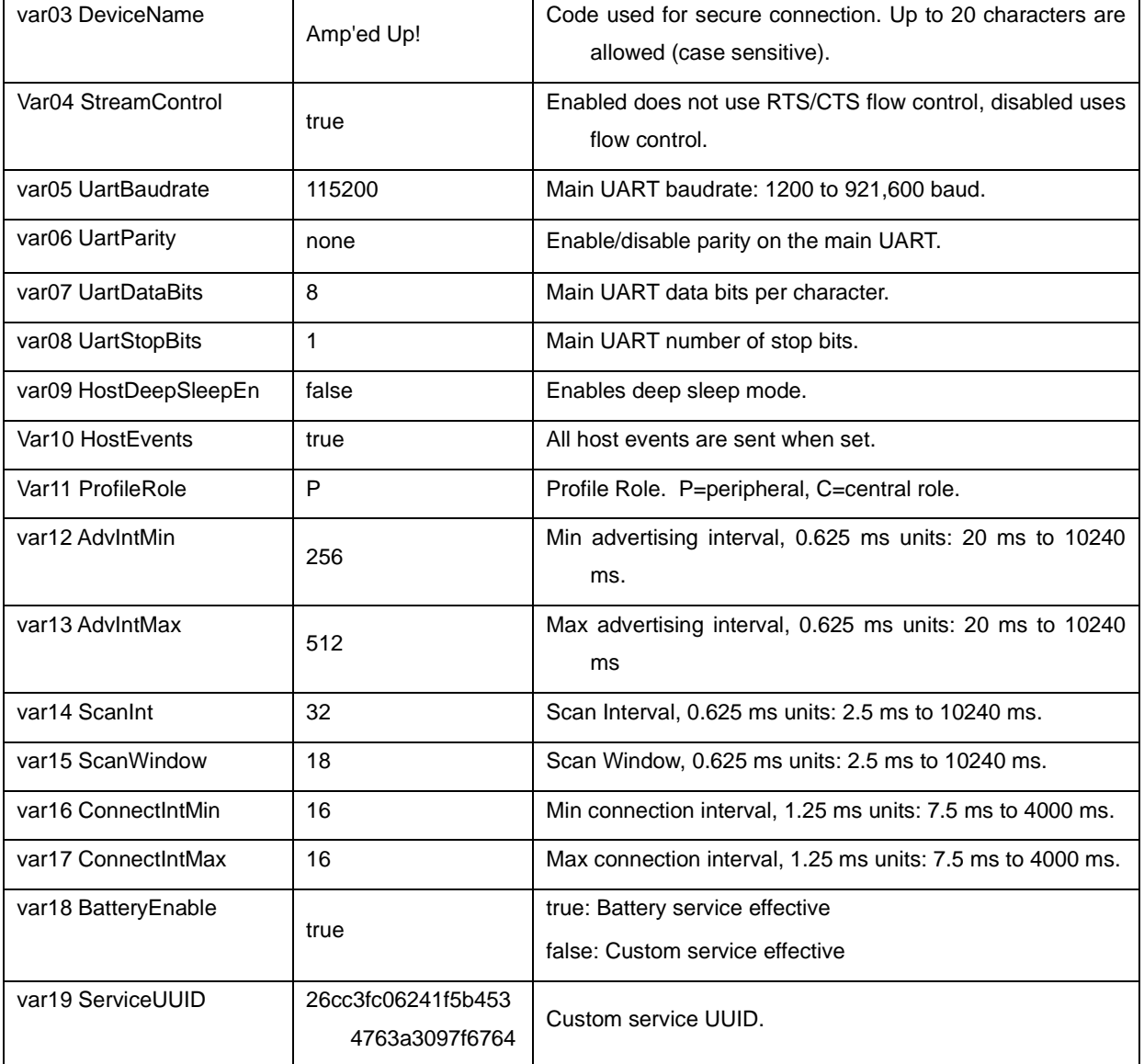